## **Algoritmos de ordenação – divisão e conquista**

Programação II – Engenharia de Telecomunicações

## Prof. Emerson Ribeiro de Mello

<mello@ifsc.edu.br>

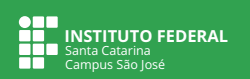

### **Licenciamento**

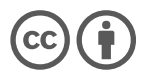

Slides licenciados sob [Creative Commons "Atribuição 4.0 Internacional"](https://creativecommons.org/licenses/by/4.0/deed.pt_BR)

### **Sumário**

Algoritmo *[merge sort](#page-4-0)*

[Algoritmo](#page-42-0) *Quicksort*

## **Divisão e conquista**

Divida um problema grande, de forma recursiva, em problemas menores até que possa ser resolvido de forma trivial

#### 1 **Divisão**

- Problema maior é dividido em subproblemas menores e similares ao original
- 2 **Conquista**
	- Quando problema é pequeno o suficiente, a solução do problema é calculada

#### 3 **Combinação**

Resultados dos problemas menores são combinados até chegar na solução do problema original

<span id="page-4-0"></span>Algoritmo merge sort

#### *Merge sort* **Análise**

- $\Box$  O algoritmo é  $\Theta(n \log n)$ , ou seja, melhor, pior e caso médio =  $n \log n$ A ordenação será eficiente independente da disposição dos elementos
- Algoritmo recursivo baseado na abordagem de **divisão e conquista** Consumo adicional da memória a cada chamada recursiva
	- O consumo de memória auxiliar é proporcional ao tamanho do problema (complexidade de espaço  $= O(n)$ )
- É um algoritmo **estável**

#### *Merge sort* **Algoritmo**

### **1 Divisão** –  $\Theta(1)$

■ Divida recursivamente, ao meio, em dois subvetores até ter apenas um elemento

2 Conquista – 2 $\frac{n}{2}$ 2

Recursivamente, ordene cada um dos subvetores de tamanho  $\frac{n}{2}$ 

3 **Combinação** – Θ(n)

■ Combine (*merge*) os subvetores em um vetor ordenado

## Merge sort<br>Divisão

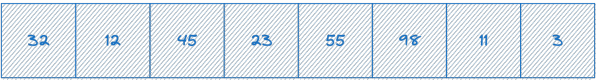

### **Merge sort Divisão**

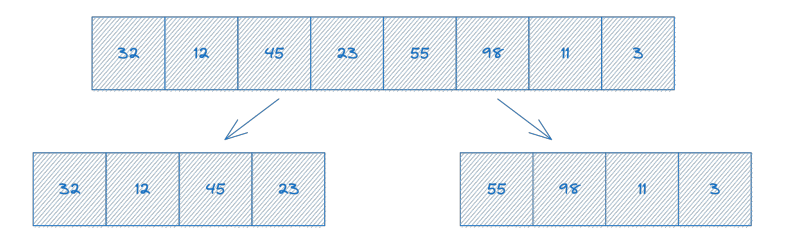

### **Merge sort Divisão**

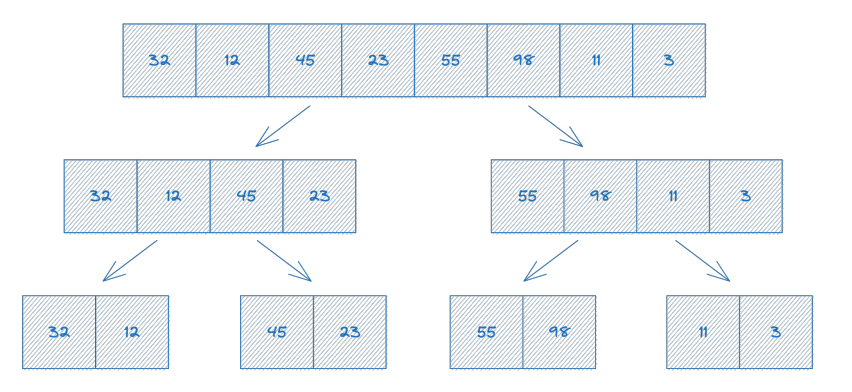

### **Merge sort Divisão**

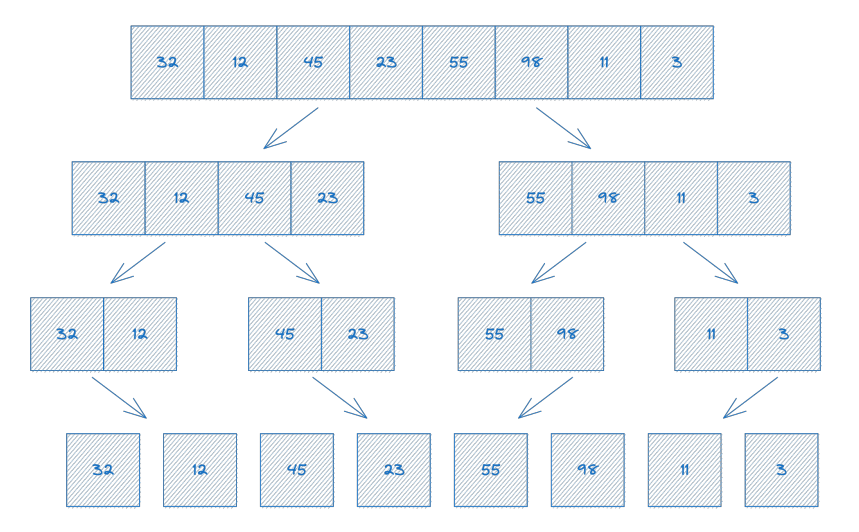

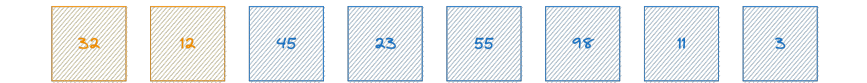

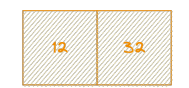

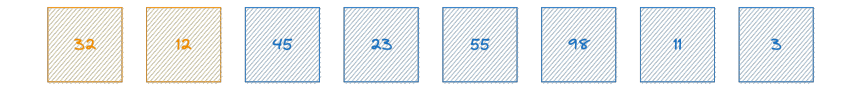

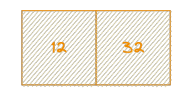

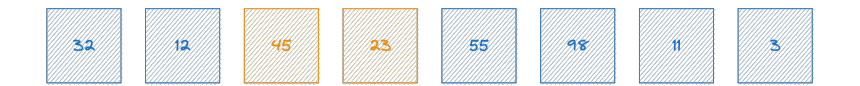

K 32  $23$ 45

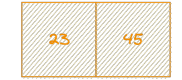

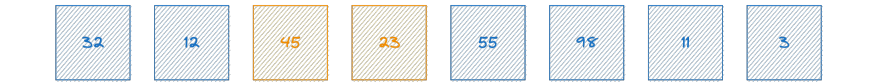

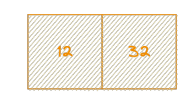

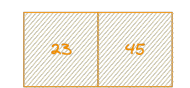

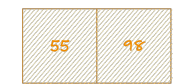

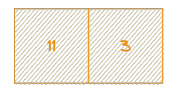

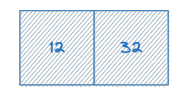

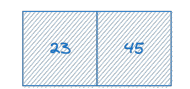

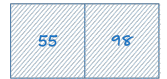

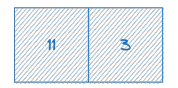

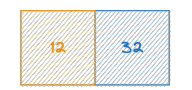

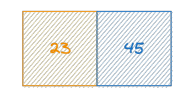

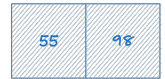

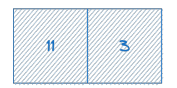

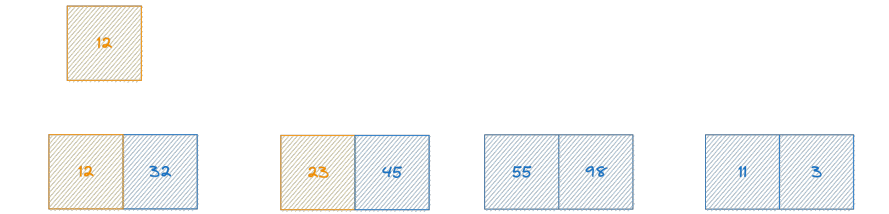

12 ≸2 23 45 55  $98$ K) H.

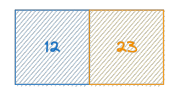

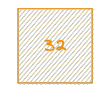

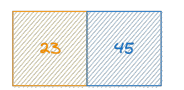

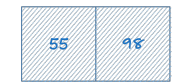

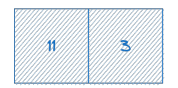

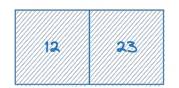

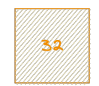

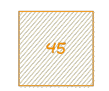

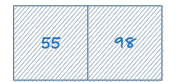

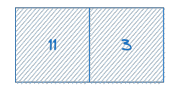

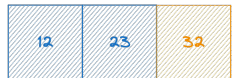

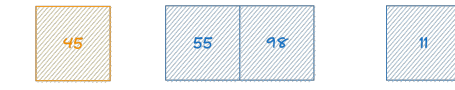

H.

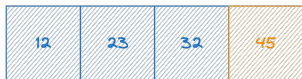

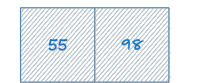

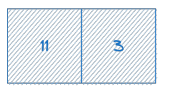

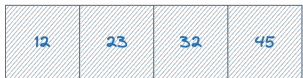

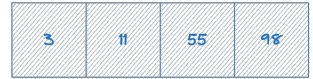

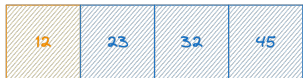

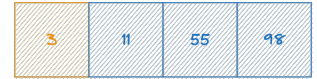

'∕

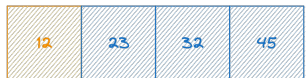

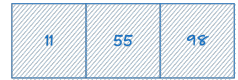

B

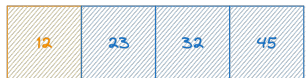

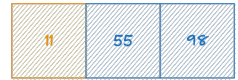

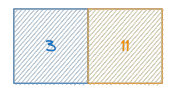

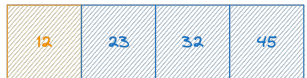

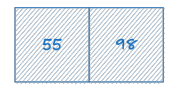

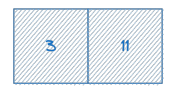

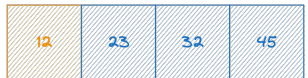

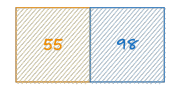

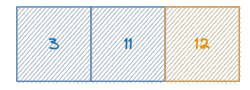

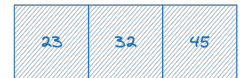

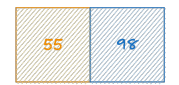

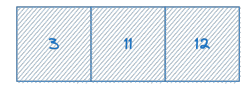

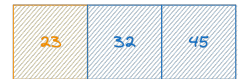

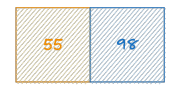

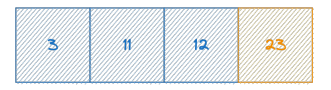

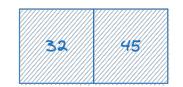

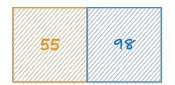

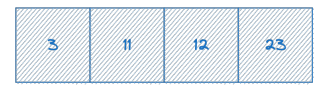

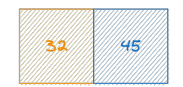

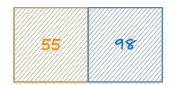

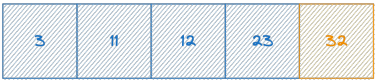

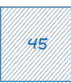

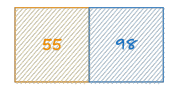

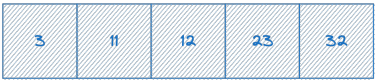

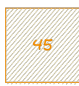

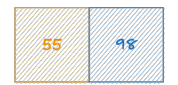

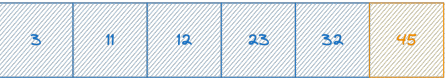

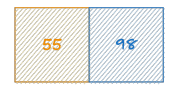

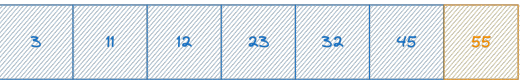

 $28$ 

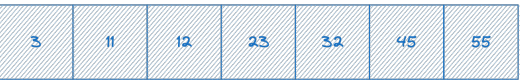

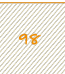

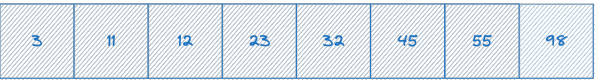

### *Merge sort* **Pseudocódigo**

#### **Algoritmo 1:** Função *merge sort*

```
// Em C esquerda começa com 0 e direita com n − 1
1 função merge_sort(vetor[1..n], esquerda, direita):
2 se esquerda < direita então
3 meio ← esquerda + (direita − esquerda)/2; // divisão
       // ordene as duas metades (conquista)
4 merge sort(vetor, esquerda, meio);
5 merge sort(vetor, meio + 1, direita);
       // mescle as metades (combinação)
6 merge(vetor, esquerda, meio, direita);
7 fim
8 retorna (vetor);
9 fim
```
### *Merge sort* **– Pseudocódigo (***continuação***)**

**Algoritmo 2:** Função *merge*

```
1 função merge(vetor, esquerda, meio, direita):
  2 \begin{array}{c} \n\mathbf{2} \mid \text{aux}[\text{1} \dots (\text{directa} - \text{esquerda} + 1)]; \quad \text{(} \quad \text{(} \quad \text{(} \quad \text{(} \quad \text{right} + 1)); \quad \text{(} \quad \text{(} \quadi \leftarrow esquerda; j \leftarrow (meio + 1); k \leftarrow 0;
  4 enquanto i \leq meio E j \leq direita faça
  5 se vetor[i] ≤ vetor[j] então
  \mathbf{6} | aux[k] \leftarrow vetor[i];
  7 \vert \vert \vert i \leftarrow i+1:
  8 senão
  9 aux[k] ← vetor[j];
10 j \leftarrow j+1;11 fim
12 k \leftarrow k + 1;
13 fim
14 enquanto i ≤ meio faça
15 | aux[k] \leftarrow vector[i];16 i \leftarrow i + 1; k \leftarrow k + 1;17 fim
18 enquanto j ≤ (direita) faça
19 aux[k] \leftarrow vector[j];20 j \leftarrow j + 1; k \leftarrow k + 1;21 fim
22 para i de esquerda até direita faça
23 vetor[i] = aux[i - esquerdal;24 fim
25 fim
```
<span id="page-42-0"></span>**Algoritmo** *Quicksort*

## **Algoritmo** *Quicksort*

**Criado por Charles Hoare em 1960**

- Baseia-se no paradigma de dividir para conquistar
- **Tempo médio de**  $O(n \log n)$  **o torna a melhor opção prática** constantes ocultas na notação são menores do que a dos demais algoritmos
- Tempo de execução no pior caso é  $\Theta(n^2)$ Algumas estratégias minimizam a chance de ocorrer o pior caso
- Melhor que o *Merge sort* em termos de **complexidade em espaço**  $\Box$   $O(n \log n)$  Quicksort
	- $O(n)$  Mergesort vetor temporário de tamanho n
- É um algoritmo **instável** (não preserva a ordem inicial)
- A biblioteca stdlib.h provê a função qsort<sup>1</sup>

<sup>1</sup> <https://cplusplus.com/reference/cstdlib/qsort>

### **Algoritmo** *Quicksort* **Passos**

1 Escolha um elemento do arranjo, denominado **pivô**

- Pode ser o primeiro, que está no metade, o último ou escolhido de forma aleatória
- **2** Particione
	- Reorganize a lista de tal forma que todos os elementos à esquerda do **pivô** seja menores ou iguais a ele, e todos elementos à direita sejam maiores ■ Compare o pivô com todos os elementos, a partir do primeiro
	- Ao término, o **pivô** estará em sua posição final e haverá dois subarranjos (esquerda e direita), ou seja, foi realizado o particionamento
	- Os dois subarranjos (esquerda e direta) não precisam estar ordenados
- 3 Recursivamente ordene os dois subarranjos usando Quicksort

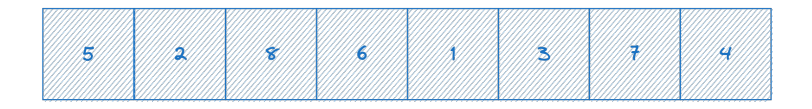

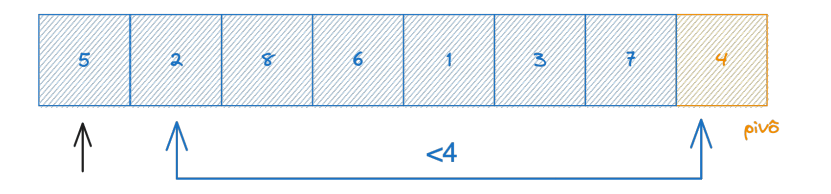

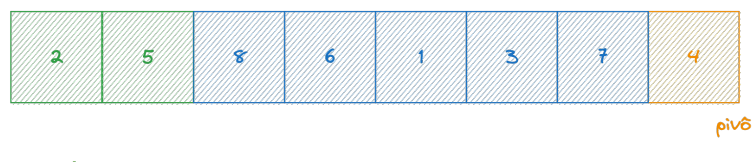

troca

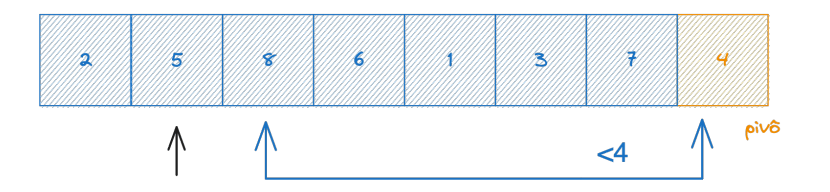

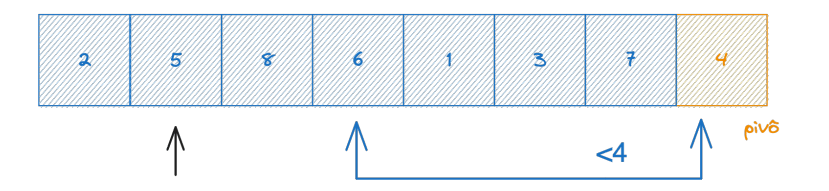

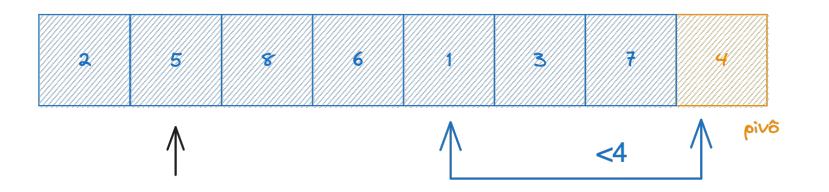

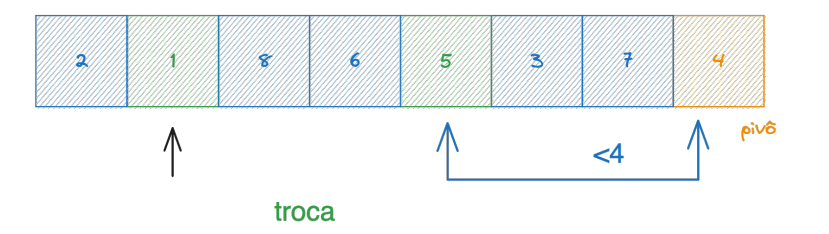

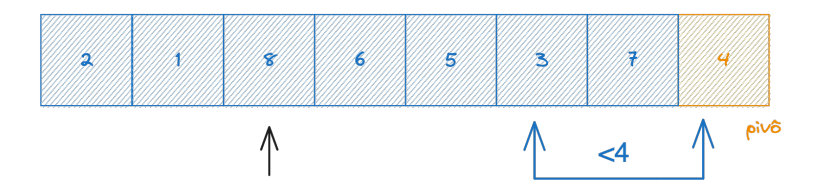

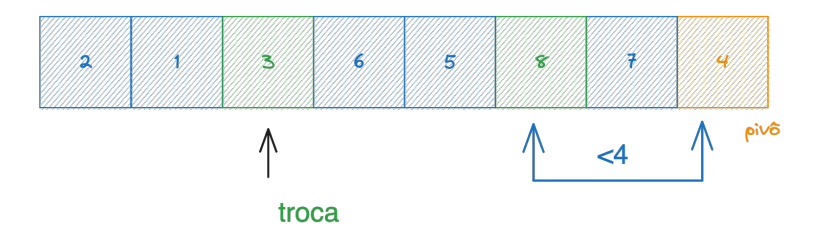

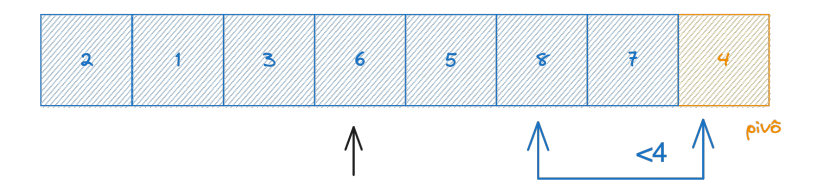

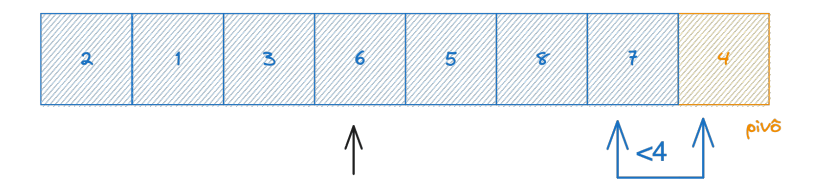

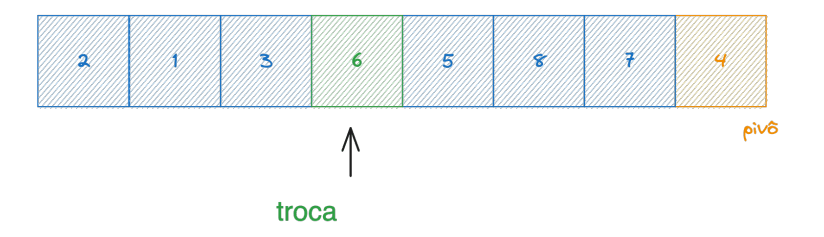

Método de partição Lomuto, mais simples porém menos eficiente que o método Hoare

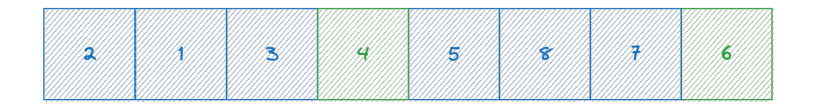

#### troca

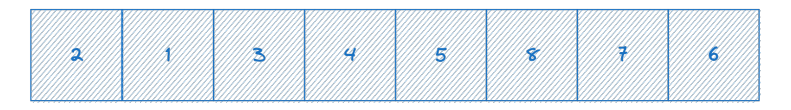

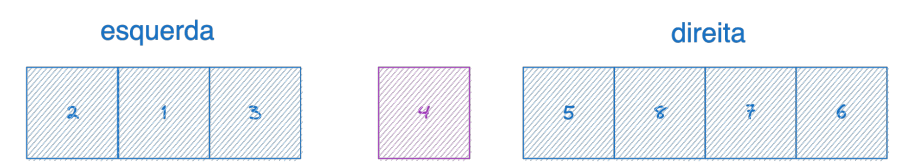

Método de partição Lomuto, mais simples porém menos eficiente que o método Hoare

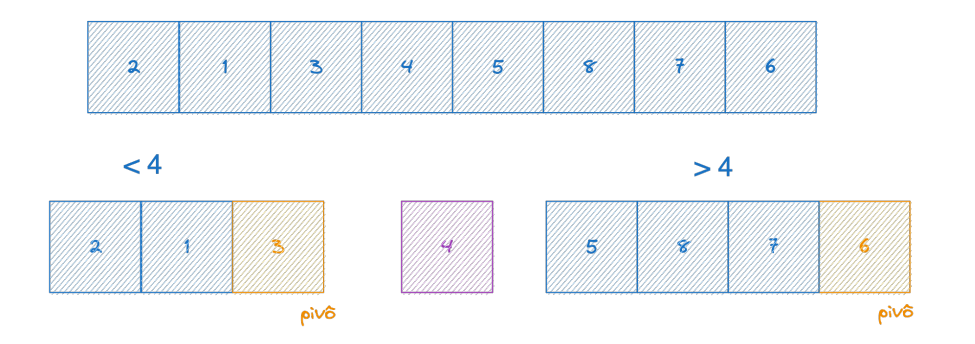

 $\blacksquare$  E assim continua de forma recursiva...

#### **Algoritmo** *Quicksort* **– ordenação rápida Pseudocódigo**

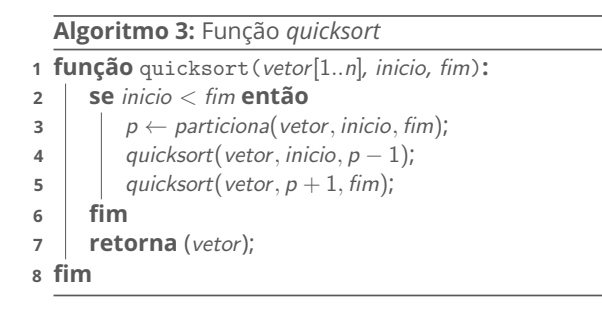

A primeira execução considera todos elementos do arranjo  $\blacksquare$  inicio ← 1 e fim ← n

## **Algoritmo** *Quicksort* **– ordenação rápida**

**Pseudocódigo (***continuação***)**

```
Algoritmo 4: Função particiona
1 função particiona(vetor, inicio, fim):
 2 pivo \leftarrow vetor[fim];
 \mathbf{3} \mid i \leftarrow \text{inicio} - 1;
 4 para j de inicio até fim − 1 faça
 5 se vetor[j] ≤ pivo então
 6 i + 1;
 7 trocar posicao(vetor[i], vetor[j]);
 8 fim
9 fim
10 i \leftarrow i + 1;
11 trocar_posicao(vetor[i], vetor[fim]);
12 retorna (i);
13 fim
```
#### **Resumo**

Nenhum algoritmo de ordenação por comparação tem desempenho melhor que *n* log *n* para complexidade em tempo, logo todos são  $Ω(n \log n)$ .

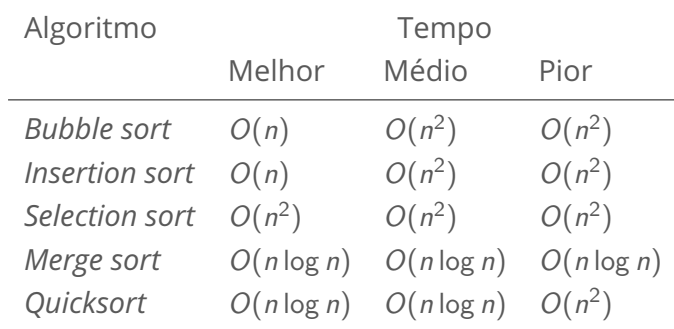

### **Curiosidades**

#### **Comparação interativa de algoritmos de ordenação**

- https://www.cs.usfca.edu/~galles/visualization/ComparisonSort.html
- $\blacksquare$  <https://www.toptal.com/developers/sorting-algorithms>
- **Quinze algoritmos de ordenação em 6 minutos** ■ <https://www.youtube.com/watch?v=kPRA0W1kECg>

#### **Danças folclóricas**

- *merge sort* <https://www.youtube.com/watch?v=dENca26N6V4>
- *quicksort* <https://www.youtube.com/watch?v=3San3uKKHgg>

### **Exercício 1**

- Evolua a biblioteca libprg, criada por você na aula de lista de sequencial, para ofertar diferentes funções para ordenar um vetor de inteiros por meio dos algoritmos
	- a. Merge sort
	- b. Quicksort
- As definições das funções devem ser feitas obrigatoriamente no arquivo de cabeçalho libprg.h
- As implementações das funções obrigatoriamente no arquivo com o nome alg\_ord\_div.c

### **Exercício 2**

Evolua o projeto CMake que você fez para o exercício 2 da aula de algoritmos de ordenação troca e seleção.

■ Inclua o uso dos algoritmos *merge sort* e *Quicksort* 

Deve-se imprimir na tela o tempo gasto (relógio de parede e de CPU) por todos algoritmos de ordenação que foram implementados na biblioteca libprg